## Package 'sever'

June 26, 2020

Title Customise 'Shiny' Disconnected Screens and Error Messages

Version 0.0.4

Date 2020-06-22

Description Customise 'Shiny' disconnected screens as well as sanitize error messages to make them clearer and friendlier to the user.

License MIT + file LICENSE

Encoding UTF-8

LazyData true

RoxygenNote 7.1.0.9000

Imports cli, shiny

URL <http://sever.john-coene.com/>

BugReports <https://github.com/JohnCoene/sever/issues>

NeedsCompilation no

Author John Coene [aut, cre]

Maintainer John Coene <jcoenep@gmail.com>

Repository CRAN

Date/Publication 2020-06-26 11:50:02 UTC

### R topics documented:

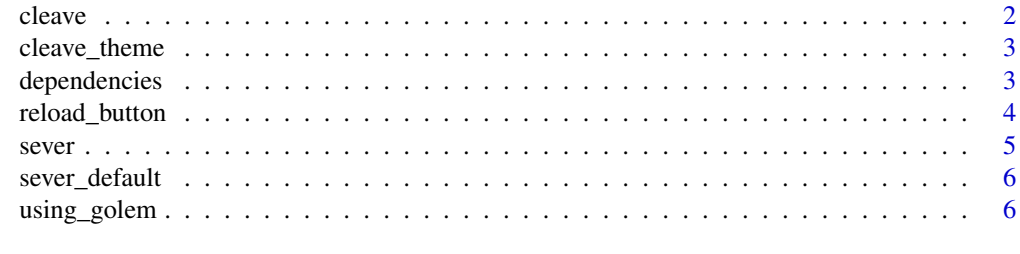

**Index** [7](#page-6-0) **7** 

<span id="page-1-1"></span><span id="page-1-0"></span>cleave *Cleave*

#### Description

Customise error messages.

#### Usage

```
cleave(
 html = NULL,color = NULL,
 bg_color = NULL,
 duration = NULL,
 center_vertical = NULL,
 center_horizontal = NULL,
 ids = NULL,session = shiny::getDefaultReactiveDomain()
)
```
#### Arguments

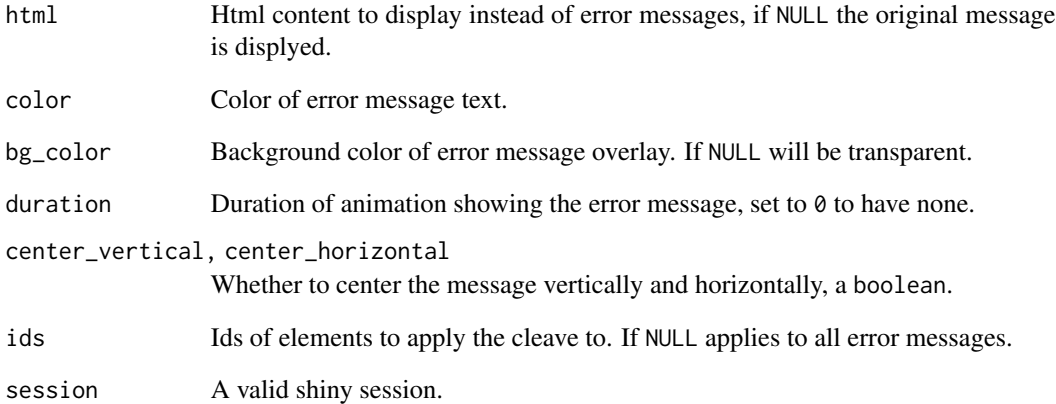

#### Value

None

<span id="page-2-0"></span>cleave\_theme *Cleave Theme*

#### Description

Define a theme to apply to all subsequent [cleave](#page-1-1).

#### Usage

```
cleave_theme(
 color = "red",bg_color = NULL,
 duration = 0.1,
  center_vertical = TRUE,
  center_horizontal = TRUE
\mathcal{L}
```
#### Arguments

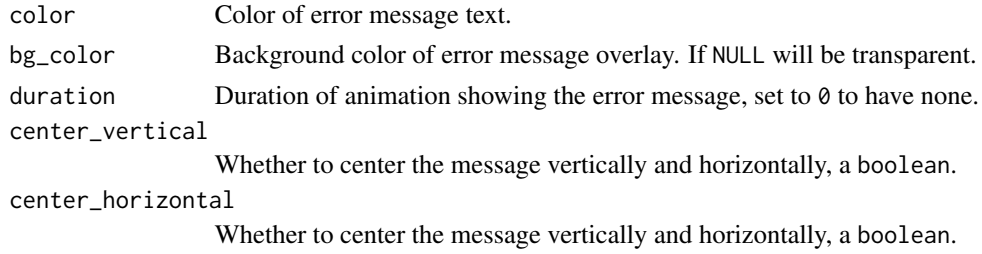

#### Value

None

dependencies *Dependnecies*

#### Description

Import dependencies, place this in your shiny UI.

#### Usage

```
use_sever()
```
#### Value

shiny: : tags containing the necessary dependencies.

<span id="page-3-1"></span><span id="page-3-0"></span>reload\_button *Reload*

#### Description

Create a button to reload/reconnect to shiny.

#### Usage

```
reload_button(
  text = "reload",class = c("default", "danger", "info", "success", "warning")
\lambdareload_link(
  text = "reload",class = c("default", "danger", "info", "success", "warning")
\lambdaf7_reload_button(text = "reload", color = "#000")
```
#### Arguments

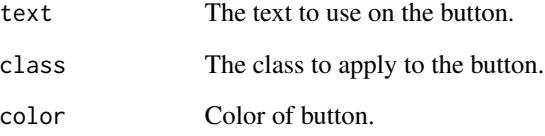

#### Value

A button or link in the form of shiny::tags.

#### Functions

- reload\_button Returns a button.
- reload\_link Returns a link.
- f7\_reload\_button A reload button for shinyMobile.

<span id="page-4-0"></span>sever *Sever*

#### Description

Customise the Shiny disconnected screen.

#### Usage

```
sever(
 html = sever_default(),
 color = "#fff",opacity = 1,
 bg_color = "#333e48",
 bg\_image = NULL,session = shiny::getDefaultReactiveDomain(),
 box = FALSE\mathcal{L}
```
#### Arguments

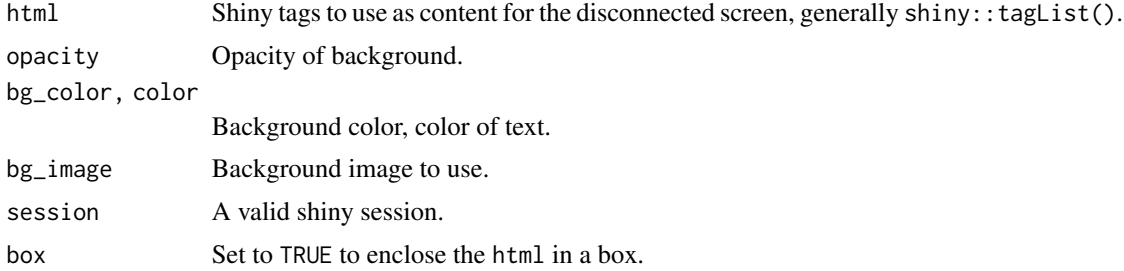

#### Value

None

#### Examples

```
library(shiny)
```

```
ui <- fluidPage(
use_sever(),
h1("sever")
\overline{)}server <- function(input, output){
 sever(
   tagList(
     h1("Whoops"),
     reload_button()
```

```
\lambda)
}
if(interactive())
shinyApp(ui, server)
```
sever\_default *Default Sever Screen*

#### Description

The default sever screen for convenience.

#### Usage

```
sever_default(
 title = "Whoops!",
 subtitle = "You have been disconnected",
 button = "Reload",
 button_class = "default"
)
```
#### Arguments

title, subtitle

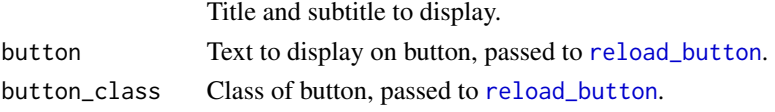

#### Value

shiny::tags.

using\_golem *Uses Golem*

#### Description

Checks if uses golem.

#### Usage

uses\_golem()

runs\_golem()

# <span id="page-6-0"></span>Index

cleave, [2,](#page-1-0) *[3](#page-2-0)* cleave\_theme, [3](#page-2-0)

dependencies, [3](#page-2-0)

f7\_reload\_button *(*reload\_button*)*, [4](#page-3-0)

reload\_button, [4,](#page-3-0) *[6](#page-5-0)* reload\_link *(*reload\_button*)*, [4](#page-3-0) runs\_golem *(*using\_golem*)*, [6](#page-5-0)

sever, [5](#page-4-0) sever\_default, [6](#page-5-0)

use\_sever *(*dependencies*)*, [3](#page-2-0) uses\_golem *(*using\_golem*)*, [6](#page-5-0) using\_golem, [6](#page-5-0)